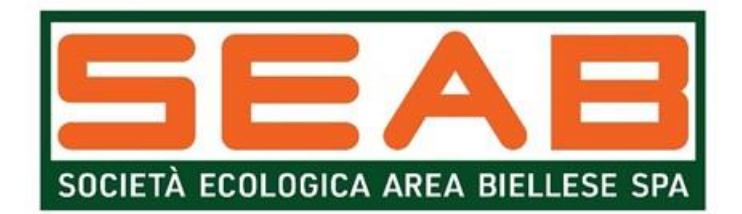

## **QUESITO 2**

## **Quesito**

La presente per richiedere come fare ad allegare i documenti alla domanda di assunzione da me compilata con debito ticket, in quanto al momento stesso della compilazione ho perso la connessione e non sono più riuscito a trovare la domanda.

## **Risposta**

La presente per comunicare che per ogni informazione per assistenza tecnica inerente alla compilazione della domanda di partecipazione dovrà essere utilizzato l'apposito form "Assistenza tecnica" presente sul sito impiegato per l'inserimento della domanda.